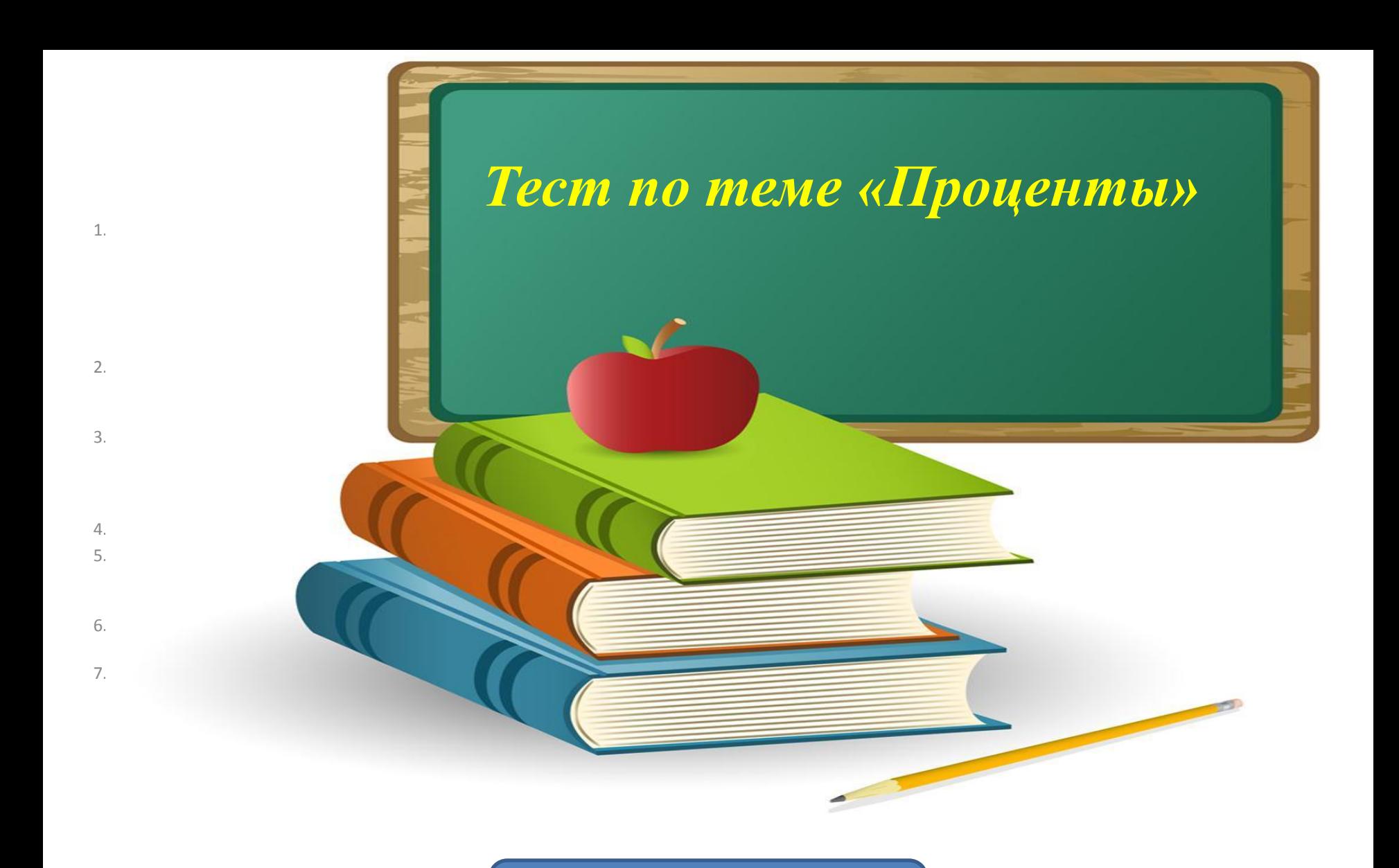

## **Начать тест**

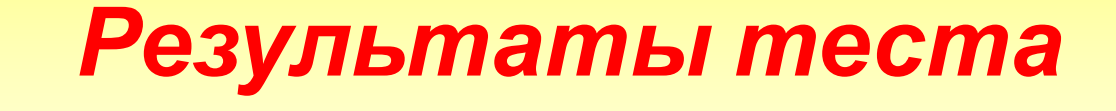

## *Верно: 3 Ошибки: 5 Отметка: 2*

## *Время: 0 мин. 14 сек.*

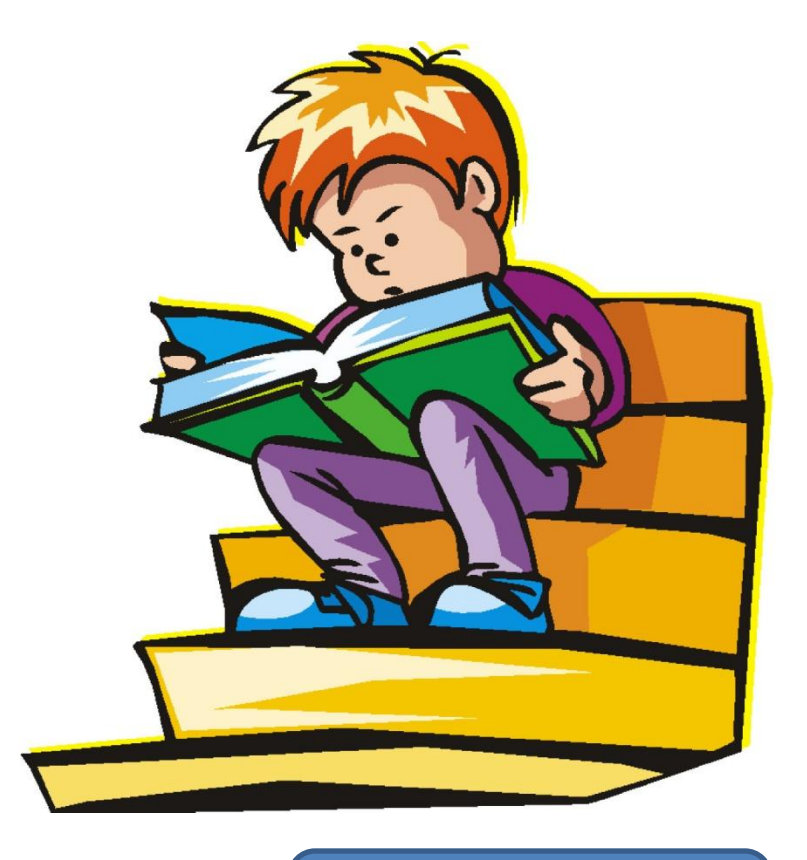

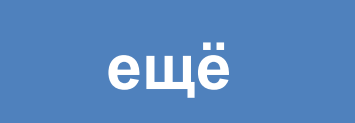

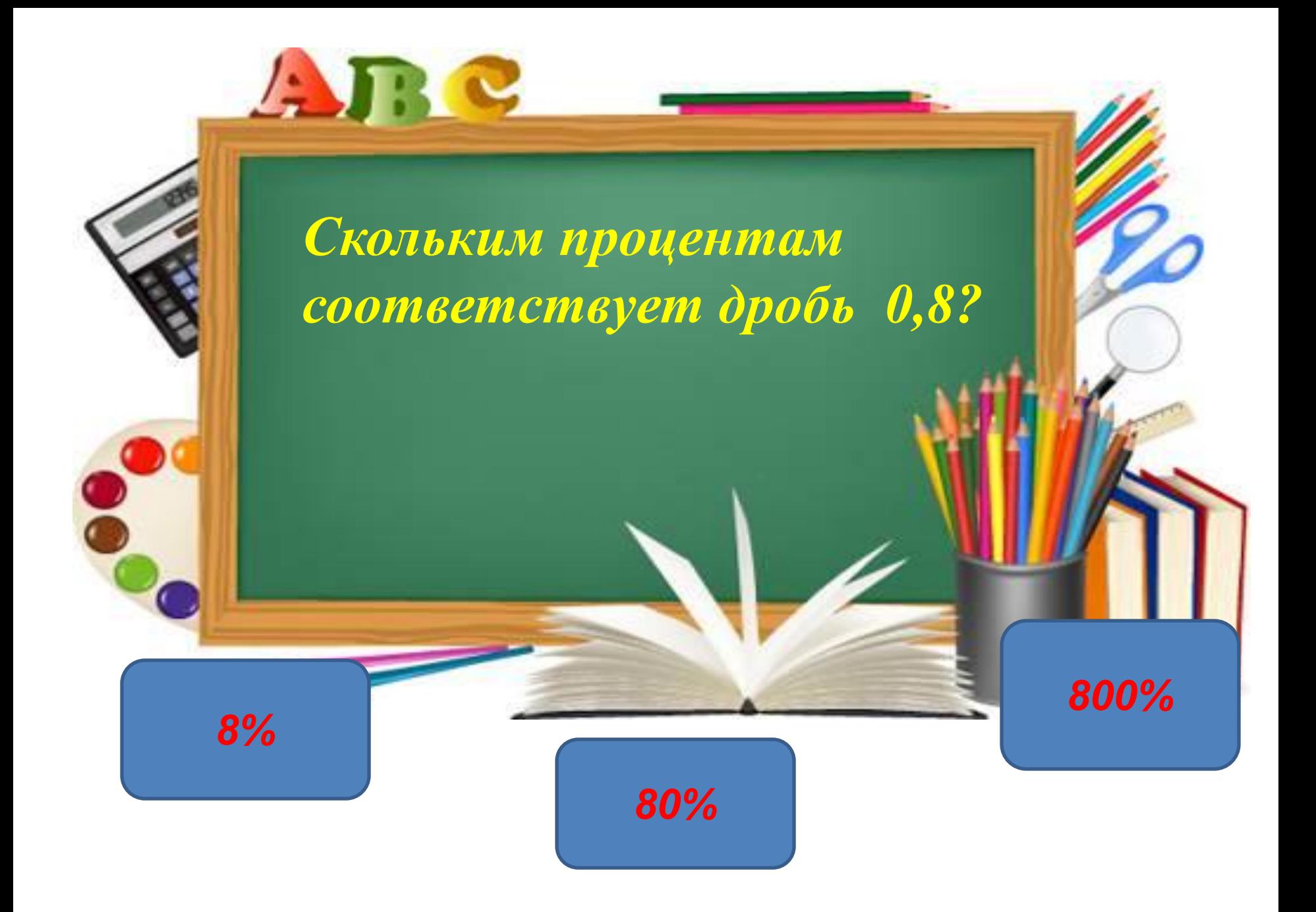

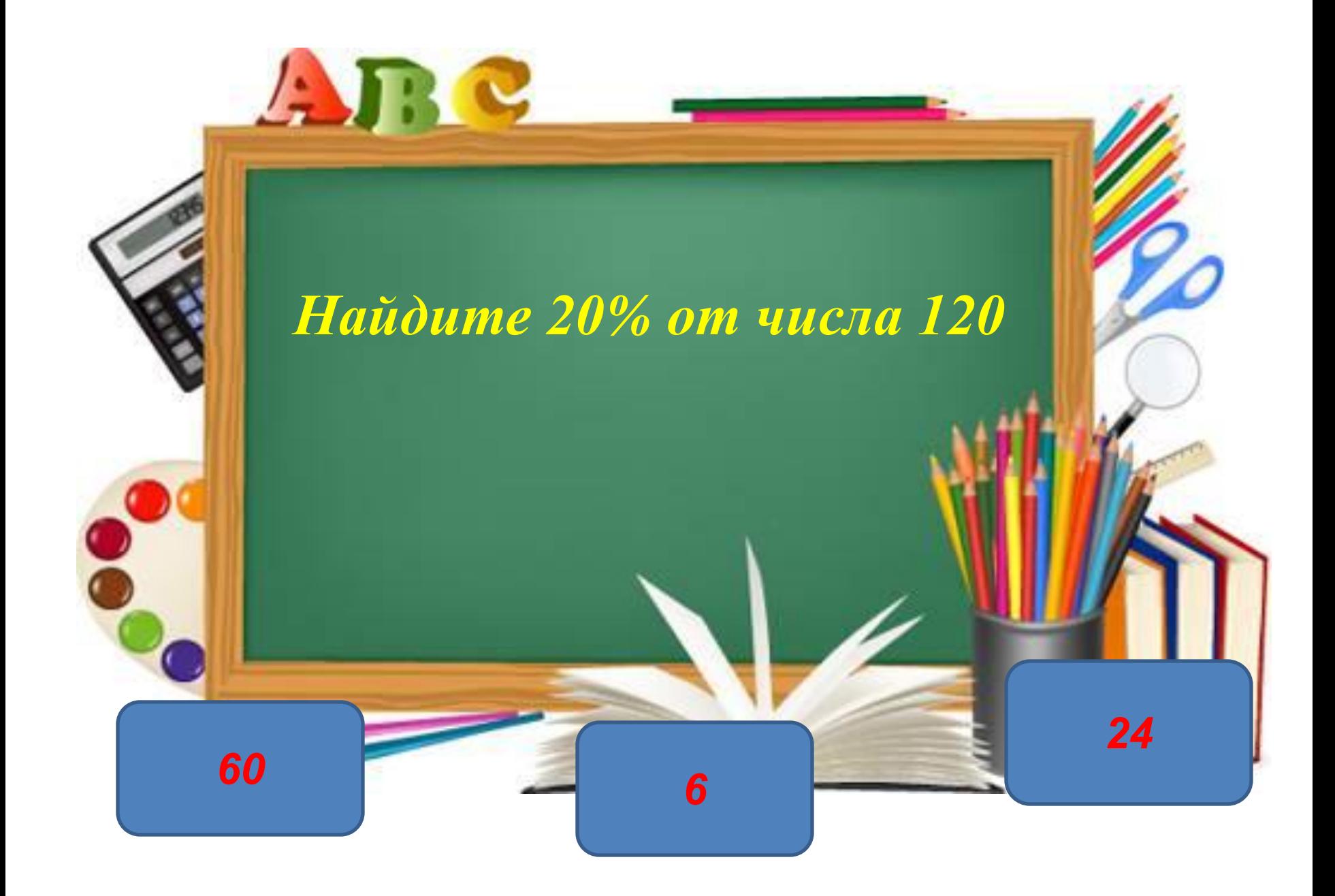

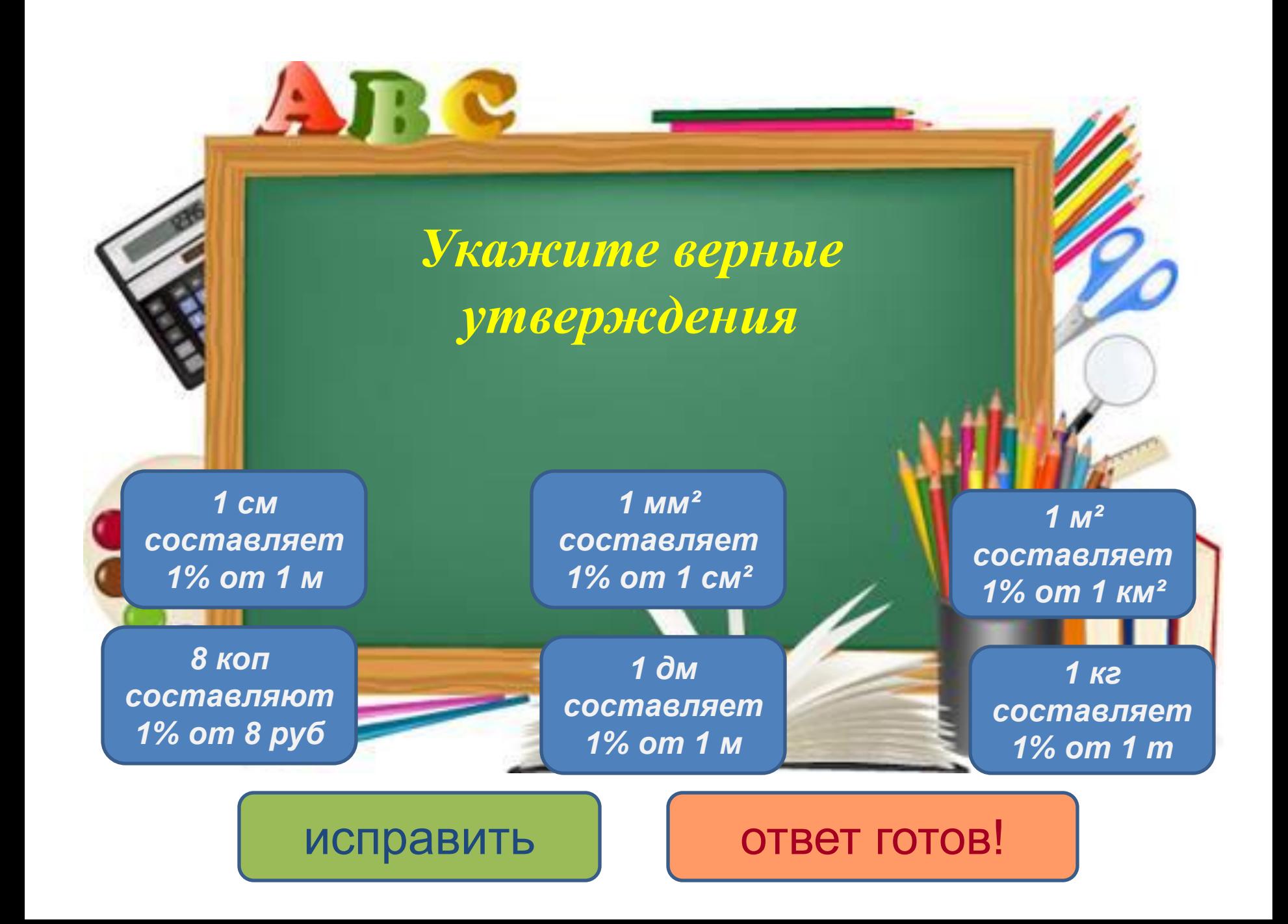

*В киоск привезли 400 газет. До обеда продали 30% всех газет, а после обеда – 45% . На сколько больше продано газет после обеда?*

ARC

*60*

*120 180*

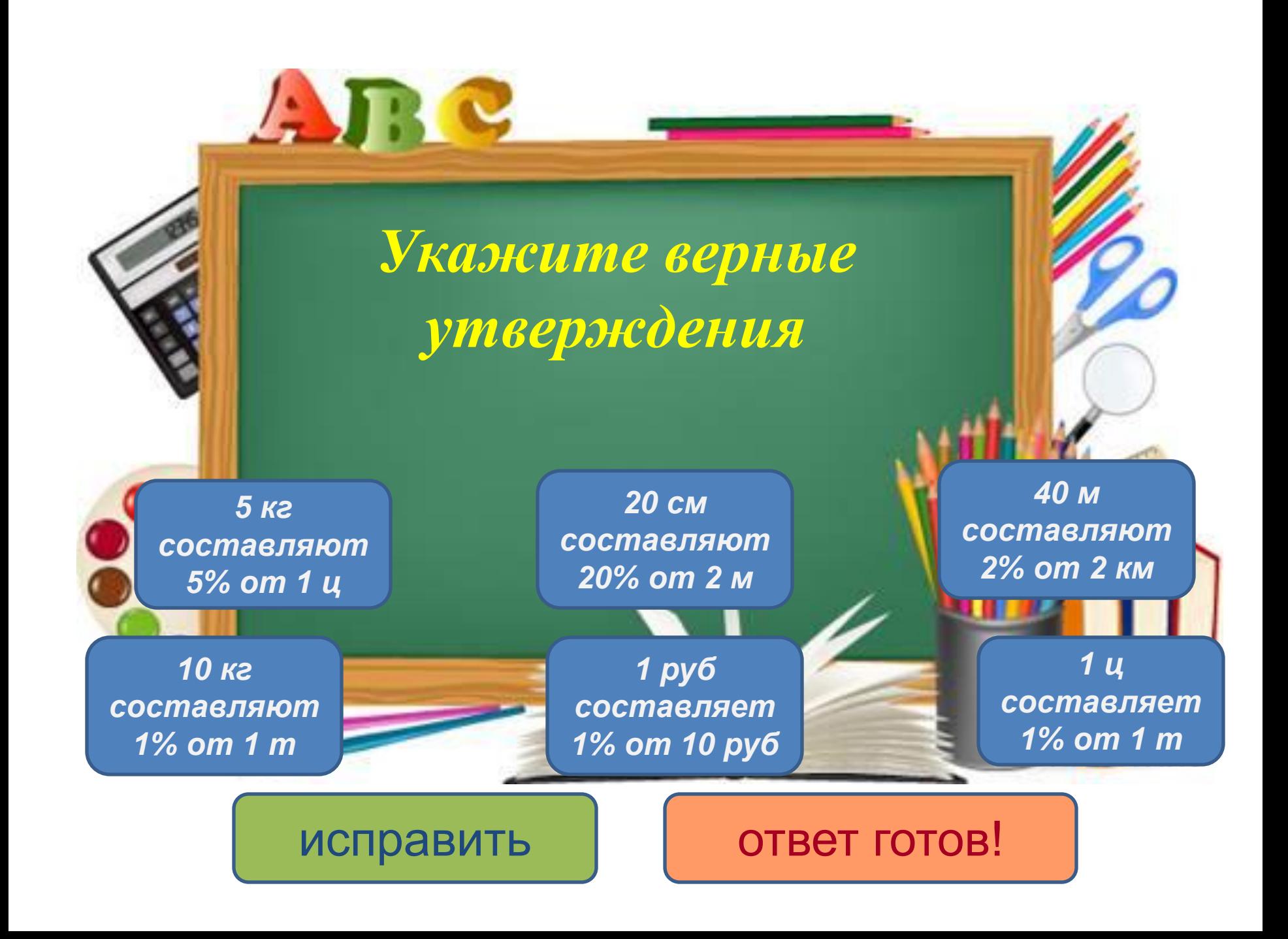

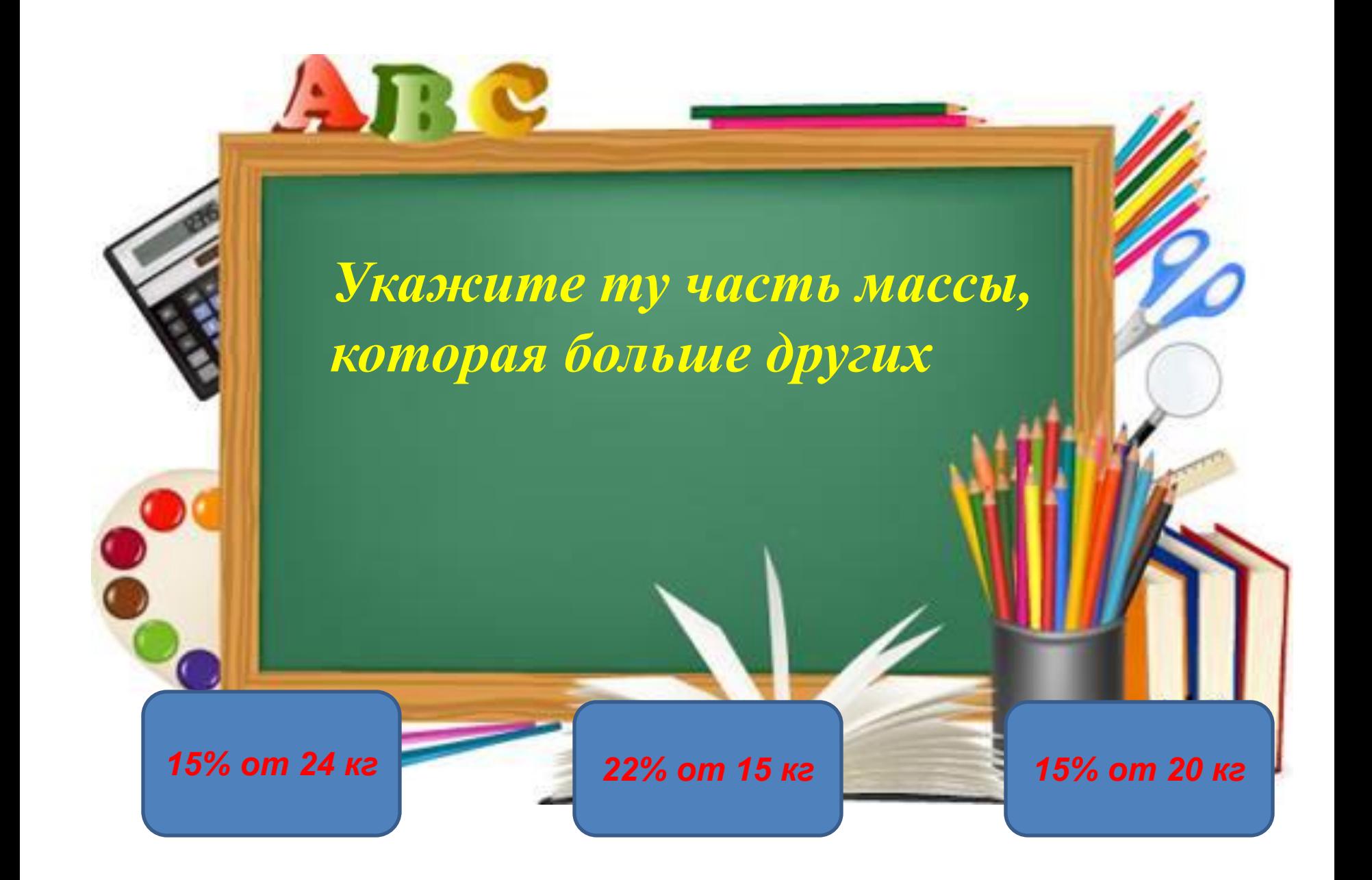

## ARC *Укажите верное утверждение30% от 20 рублей 30% от 20 рублей 1% - это меньше 20% от равны 20% от 30 сотая часть 30 рублей рублей 25% равны ¼ 1% - это 4 кг есть всех учащихся 15% от 20 кг десятая часть школы* исправить | ствет готов!

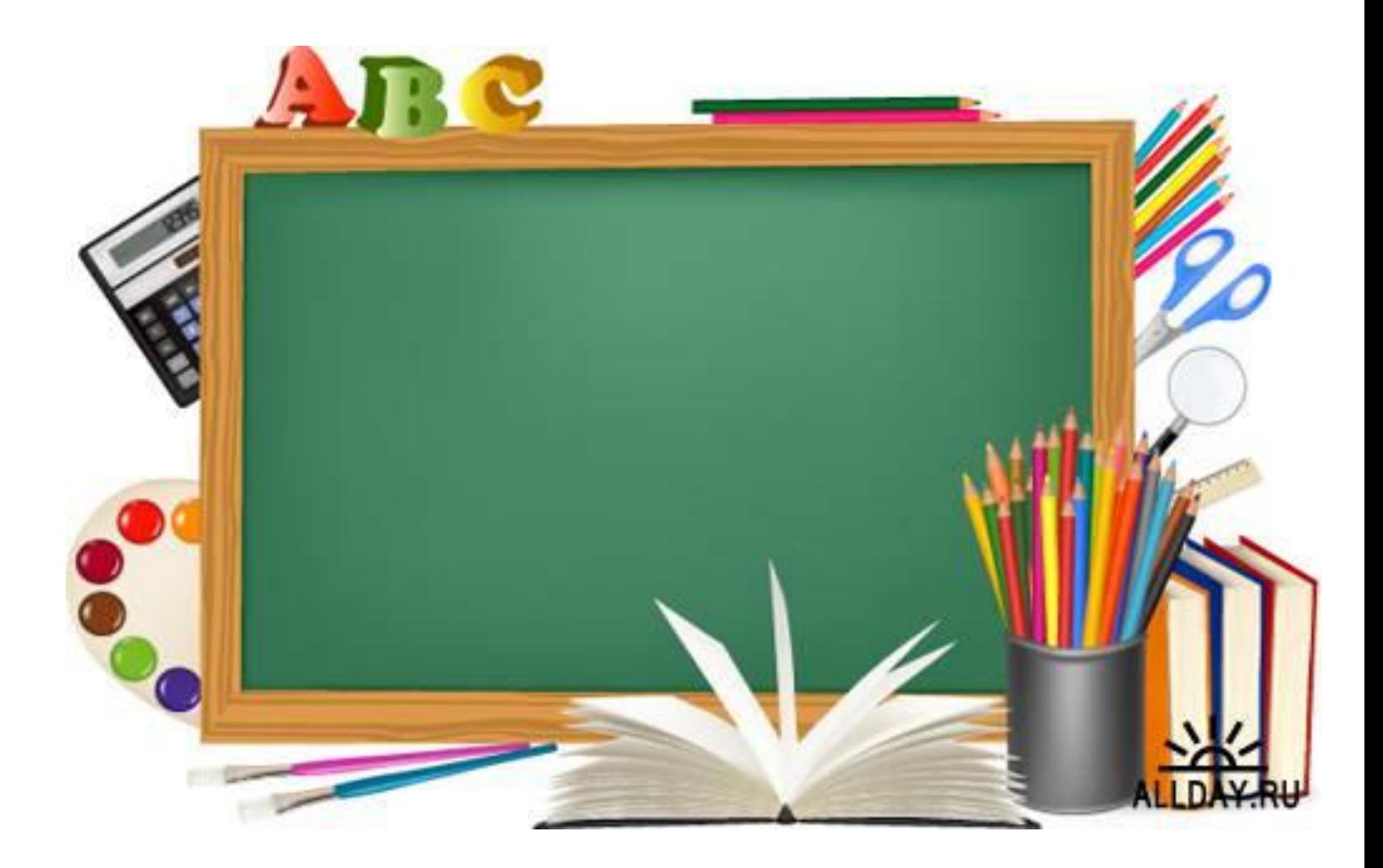